# SCT-100-AD232-Pelco AD RS-232 to Pelco RS-422 Code Translator

The code translator converts AD RS-232 control code to Pelco RS-422 code for a single P/T/Z. Only camera control code for the address matching the Address Selector switches is converted.

AD input baud rate from 1200 baud to 19200 baud is automatically detected..

Pelco output can be set to "P" code at 4800 or 9600 baud with no or even parity, or it can be "D" code at 2400 baud.

A test mode sends a continuous square movement pattern to the P/T so the communications from the translator to the P/T can be checked without an AD controller. The input receiver is disabled during test mode.

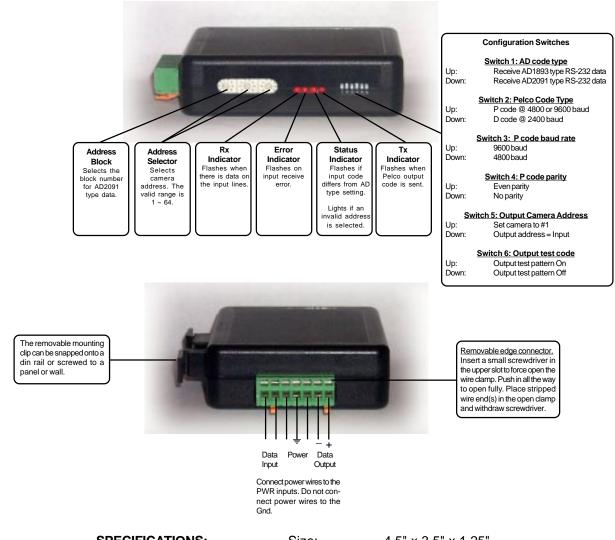

**SPECIFICATIONS:** Size: 4.5" x 3.5" x 1.25"

Weight: 0.5 lb

Power: 9~15Volt AC or DC at 75ma

Environmental: Indoor use only

www.sennetech.net

Sennetech, Inc. 6455 W. Bath Rd. Perry, MI 48872 U.S.A. Tele: (517) 675-1150 Fax: (517) 675-1151

### **NOTES**

## **Switch Settings**

Any changes in switch settings are effective immediately, they are not read only on power up.

## Addressing

Only camera control code for the camera number set by the Address Switches is converted. If switch 5 is On, set the camera's switches for address 1, If switch 5 is Off, set the camera's switches for the same address set by the code translator's Address Switches (1~64).

## **AD Code Type**

Control code from an AD1983 has 2 bytes and is limited to 64 cameras.

Control code from an AD2091 has an additional block byte. Block 0 is cameras 1~64. Camera 65 is selected as camera address 1 on block 1, camera 129 is camera address 1 on block 2, etc.

### **Indicators**

The **Rx** LED will flash when there is data on the input.

The Error LED will flash if the input receive errors.

The **Status** LED will flash if the received data is not recognized as valid type of AD code. It will light continuously if the address switches are not set to a valid address (1~64).

The Tx LED will flash for each Pelco packet sent.

## **OPERATION**

### PTZ

The code translator converts pan, tilt, zoom, focus, and iris commands into equivalent Pelco commands.

#### Aux commands.

AD Aux On and Off 1~3 are converted to Pelco Aux On and Off 1~3.

### **Presets**

AD presets from 1~31 are converted directly to Pelco presets.

Other preset commands are converted according to the following table:

| AD Command       | <u>Pelco Command</u>   |
|------------------|------------------------|
| Call/Set Shot 30 | Stop Pattern_Recording |
| Set Shot 31      | Record Pattern 1       |
| Call Shot 31     | Run Pattern 1          |
| Set Shot 32      | Record Pattern 2       |
| Call Shot 32     | Run Pattern 2          |
| Set Shot 33      | Record Pattern 3       |
| Call Shot 33     | Run Pattern 3          |
|                  |                        |

The highest preset number for AD is 72.

Starting at preset number 50, the code translator adds 30 to the preset number for Pelco special commands.

| AD Command   | Pelco Command | <u>Function</u>                                                                |
|--------------|---------------|--------------------------------------------------------------------------------|
| Set Shot 60  | Pgm pset 90   | Manual scan left limit                                                         |
| Set Shot 61  | Pgm pset 91   | Manual scan right limit                                                        |
| Set Shot 62  | Pgm pset 92   | Auto scan left limit                                                           |
| Set Shot 63  | Pgm pset 93   | Auto scan right limit                                                          |
| Set Shot 65  | Pgm pset 95   | Dome programming (Use Tilt to navigate, Iris Open to select highlighted item.) |
| Call Shot 67 | Pset 97       | Random scan                                                                    |
| Call Shot 68 | Pset 98       | Frame scan                                                                     |
| Call Shot 69 | Pset 99       | Auto scan                                                                      |